## **NEW MEXICO FORESTRY DIVISION IQSWEB SYSTEM REGISTRATION & USER AGREEMENT FORM**

IQSweb is a software program that allows users to track incident qualifications, experience, tasks books and fitness levels for individuals within various organizational levels throughout your agency. IQS also allows users to analyze the organizations training needs and schedule training based upon the agency needs for incident management personnel.

The purpose of this form is to register your New Mexico incident response organization with the New Mexico Forestry Division so that authorized personnel from your organization can utilize the IQSweb system hosted by the New Mexico Forestry Division.

Only those organizations that support incident response activities within the State of New Mexico can be provided with system access for the New Mexico IQSweb system. This registration form must be signed by an authorized representative within the organization seeking access. The NM Forestry Division will make final decision on this which organizations may register and who is deemed to be authorized representatives.

## **TERMS and CONDITIONS of USE**

These Website Terms and Conditions of Use govern your organizations use of the IQSweb website ("Site") that is operated by the New Mexico Forestry Division of the Energy, Minerals and Natural Resources Department ("New Mexico Forestry Division").

By accessing the Site, you agree to be bound by the Terms. If you do not agree to the Terms, exit the Site immediately and do not access any of the associated pages or materials.

The New Mexico Forestry Division is committed to make the IQSweb system available to all registered users. However, the New Mexico Forestry Division may, in its sole discretion, change, suspend or discontinue any aspect of the Site at any time. We may also impose limits on certain services or restrict access to all or certain portions of the Site, without notice or liability.

The New Mexico Forestry Division cannot guarantee that the site will always function without disruptions, delay or errors. From time to time, the New Mexico Forestry Division may need to perform maintenance on or upgrade the Software. To the extent possible, the New Mexico Forestry Division will publish the time and date of such suspension or limitation on the New Mexico Forestry Division IQSweb login page in advance.

You understand and agree that the New Mexico Forestry Division may in its sole discretion, with or without prior notice, terminate your access to the Site and/or exercise any other available remedy if we determine that you have violated (i) any provision of the Terms; (ii) The New Mexico Forestry Division's rights; (iii) the rights of third parties or (iv) any applicable laws or regulations.

Users are responsible to take appropriate measures to protect information from unauthorized access. Users agree to not disrupt, interrupt or attempt to interrupt the operation of the Site in anyway. Unauthorized access to this computer system and software is prohibited by law. prevent unauthorized access all organization users shall keep passwords confidential and shall not share it with any third party.

If you suspect that someone unauthorized knows your password then you shall immediately change it. Users must also immediately report unauthorized access to the New Mexico Forestry Division support staff by phone and/or email.

System personnel may give to law enforcement officials any potential evidence of crimes found on this computer system. All activities on the IQSweb site and network may be monitored, intercepted, recorded, read, copied or captured in any manner and disclosed in any manner by authorized personnel.

Use of this system by any user, authorized or unauthorized, constitutes consent to this monitoring, interception, recording, reading, copying, or capturing and disclosure.

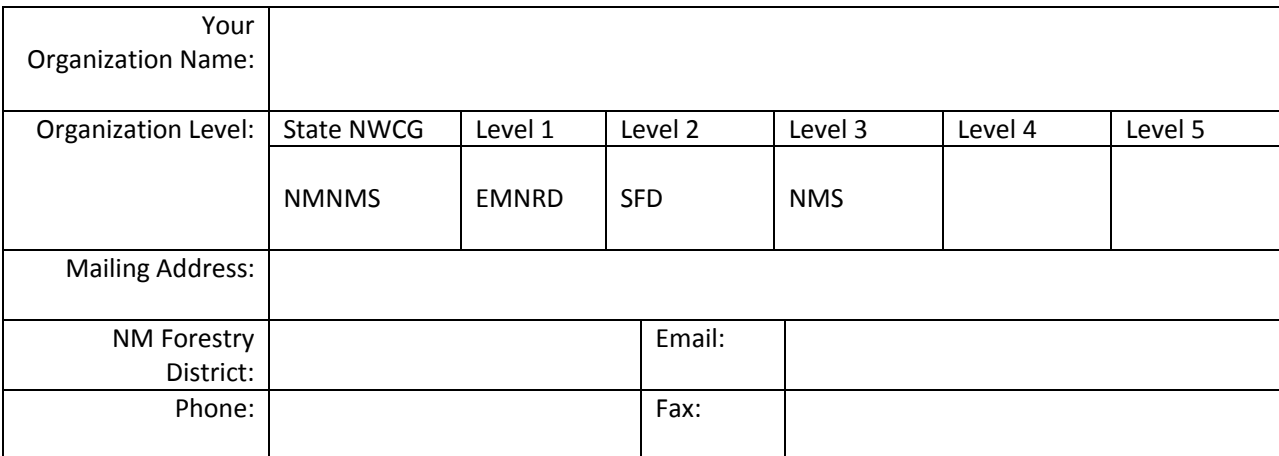

Fillable PDF

Authorized Representative Name Duly Authorized Representative Signature

Authorized Representative Title **Example 20 and Separature** Date of Signature

## **PLEASE COMPLETE AND TRANSMIT THE SIGNED FORM VIA EMAIL TO ADDRESS BELOW. A REPRESENTATIVE FROM NM FORESTRY DIVISION WILL CONTACT YOU TO COMPLETE THE REGISTRATION PROCESS.**

**State of New Mexico Energy, Minerals & Natural Resources Department Forestry Division Email: robert.brown@emnrd.nm.gov**